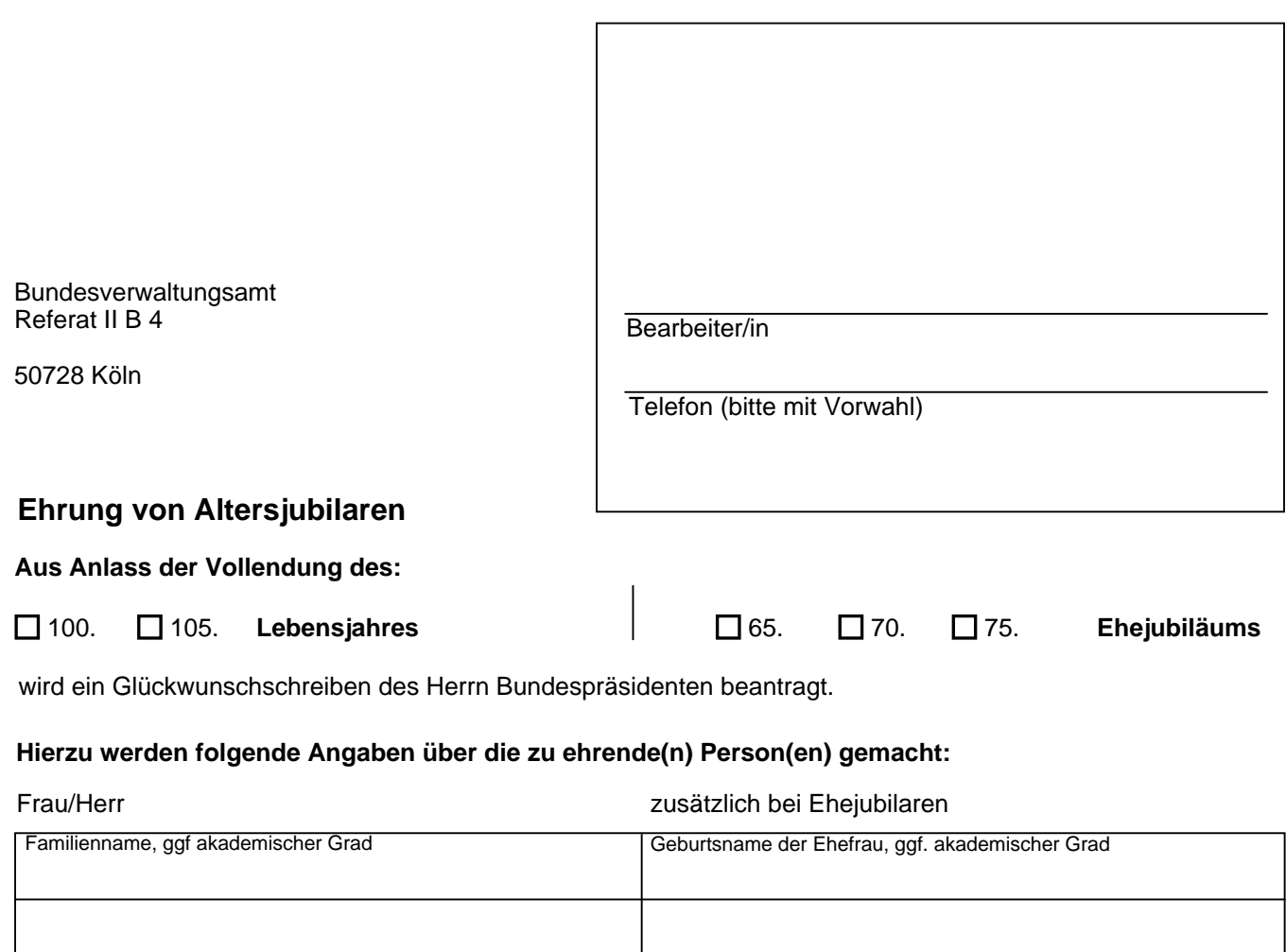

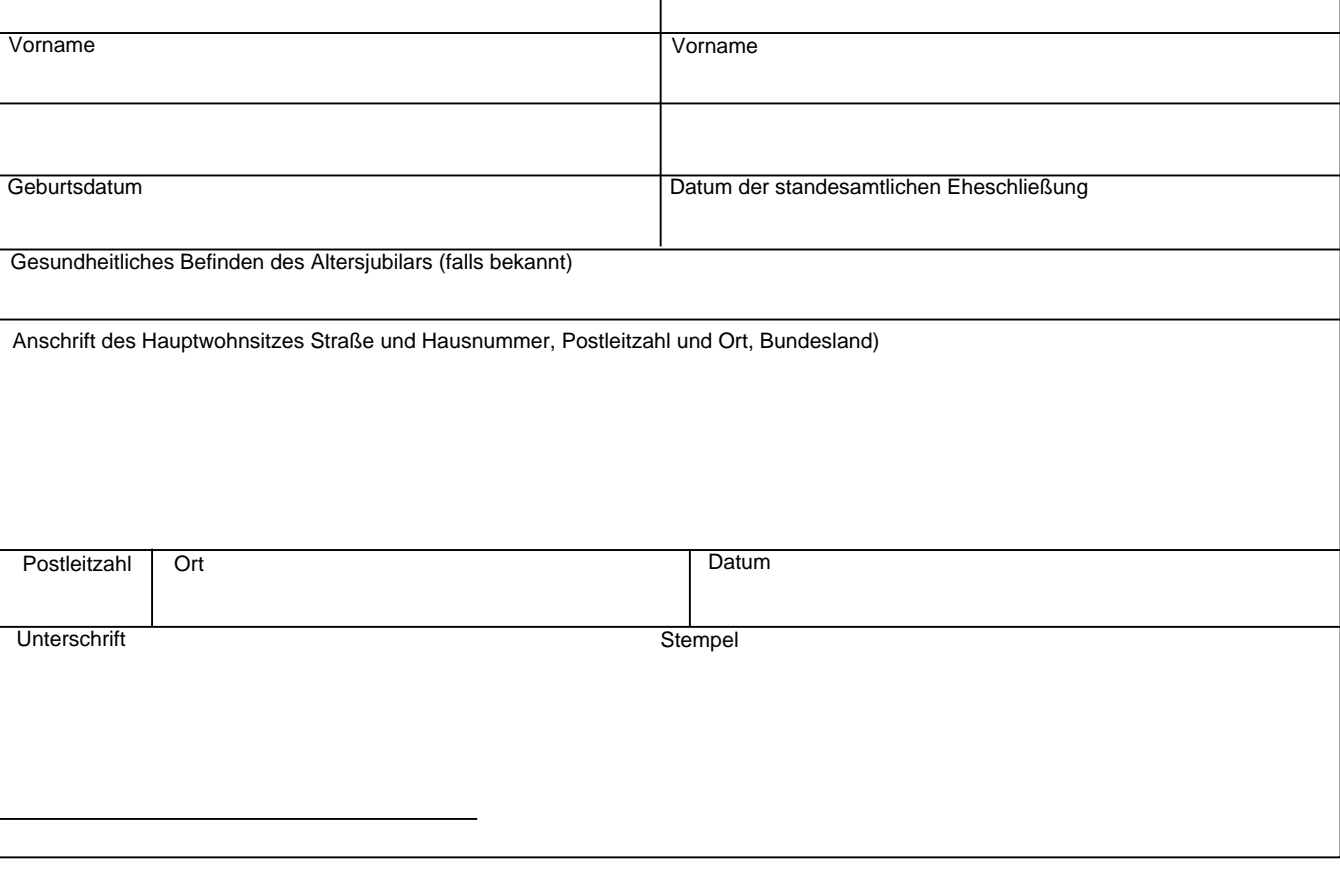

Antrag bitte auf dem Postweg an das Bundesverwaltungsamt, Referat II B4, 50728 Köln oder per Fax an: 01888358-4852 oder per email an Ehrungsaufgaben@bva.bund.de Telefon 01888358-4010/-4011/-4041

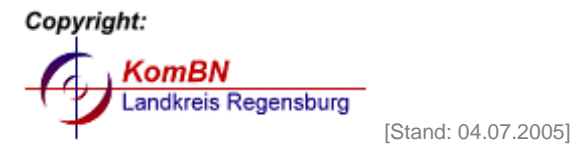